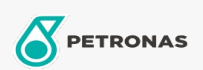

Zusatzstoffe

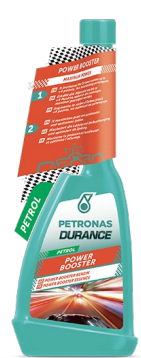

## PETRONAS Durance Petrol Power Booster 250 ml (9071)

## Sortiment:

Langbeschreibung: Steigert die Leistung und Beschleunigung und optimiert die Zündung. Erhöht die Oktanzahl um bis zu +4 Punkte und steigert so die Leistung. Schmiert die Ventile und reduziert den Ventilverschleiß. Schützt den Katalysator. Ideal auch für Start & Stopp-Motoren und für GDI-Motoren.

**A** Produktdatenblatt